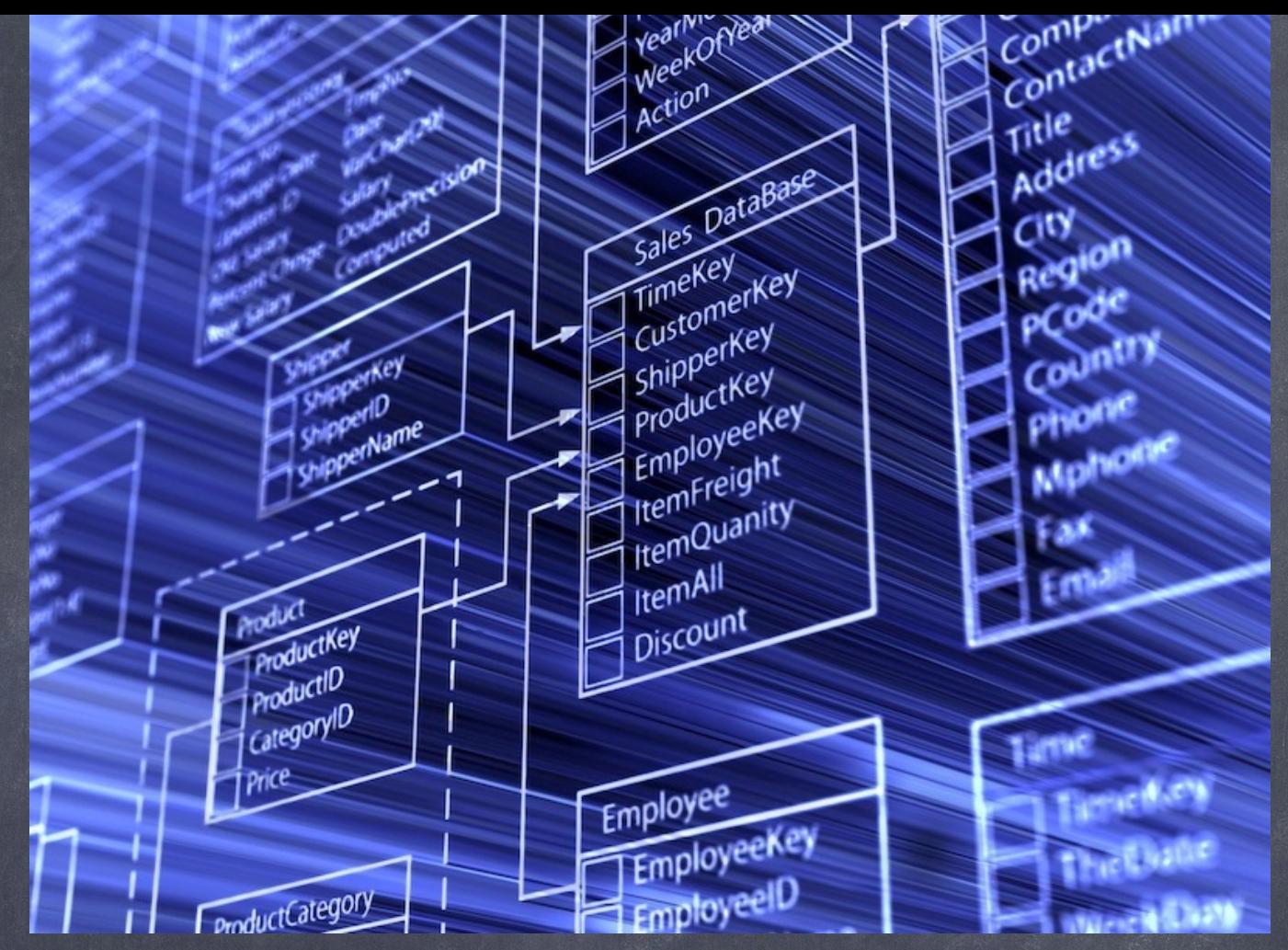

### Databases (& OOP)

Practical Introduction to Programming for Scientists - Lecture 11

# The Prize for Best Project

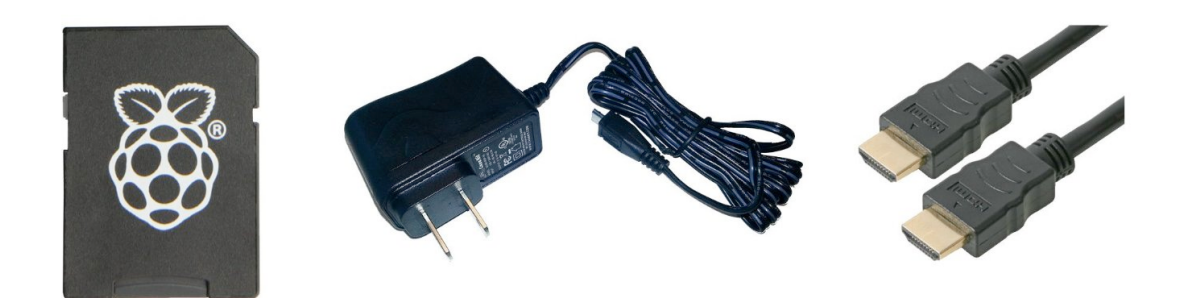

**8GB SD CARD WITH NOOBS** 

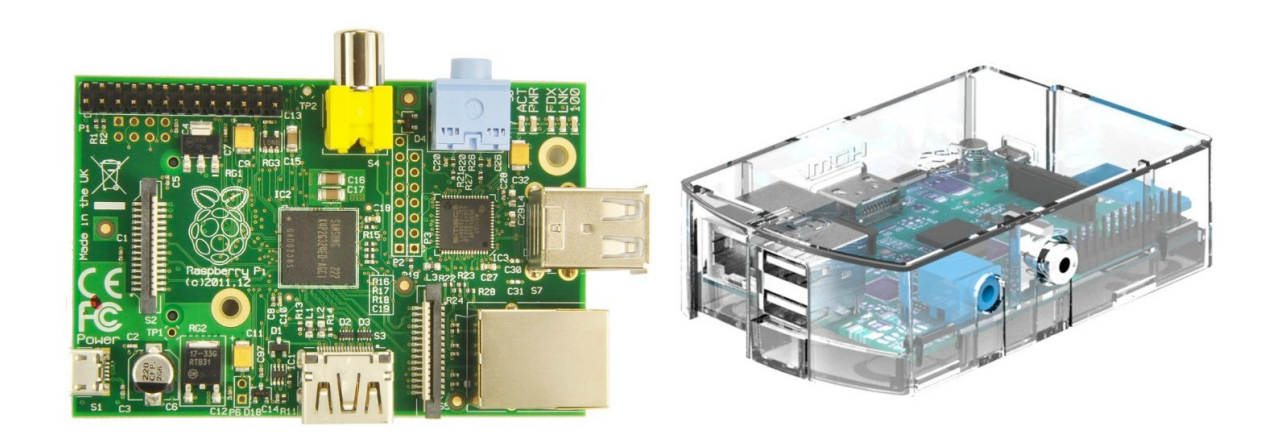

# DNA Sequence

• seq="atggcagctaaagacgtaaaattcggtaacgacgctcgtgtgaaaatgctgcgcggcgtaaacgtactggcagatgca gtgaaagttaccctcggtccgaaaggccgtaacgtagttctggataaatctttcggtgcaccgaccatcaccaaagatggtgtttcc gttgctcgtgaaatcgaactggaagacaagttcgaaaacatgggtgcgcagatggtgaaagaagttgcctctaaagcgaacga cgctgcaggcgacggtaccaccactgcaaccgtactggctcaggctatcatcactgaaggtctgaaagctgttgctgcgggcat gaacccgatggacctgaaacgtggtatcgacaaagctgttaccgctgcagttgaagaactgaaagcgctgtccgtaccgtgctct gactctaaagcgattgctcaggttggtactatctccgctaactccgacgaaaccgtaggtaaactgatcgctgaagcgatggaca aagtcggtaaagaaggcgttatcaccgttgaagacggtaccggtctgcaggacgaactggacgtggttgaaggtatgcagttcg accgtggctacctgtctccttacttcatcaacaagccggaaactggcgcagtagaactggaaagcccgttcatcctgctggctga caagaaaatctccaacatccgcgaaatgctgccggttctggaagccgttgccaaagcaggcaaaccgctgctgatcatcgctg aagatgtagaaggcgaagcgctggcaactctggttgttaacaccatgcgtggcatcgtgaaagttgctgcagttaaagctccggg cttcggcgatcgtcgtaaagctatgctgcaggatatcgcaaccctgactggcggtaccgtaatctctgaagagatcggtatggag ctggaaaaagcaaccctggaagacctgggtcaggctaaacgcgttgtgatcaacaaagacaccaccaccatcatcgatggcg tgggcgaagaagctgcaatccagggccgtgttgctcagatccgtcagcagattgaagaagcaacttctgactacgaccgtgaa aaactgcaggagcgcgtagcgaaactggcaggcggcgttgcagttatcaaagtaggtgctgctaccgaagttgaaatgaaaga gaaaaaagcacgcgttgaagacgccctgcacgcgacccgtgctgcggtagaagaaggcgtggttgctggtggtggtgttgcg ctgatccgcgtagcgtctaaactggctgacctgcgtggtcagaacgaagaccagaacgtgggtatcaaagttgcactgcgtgca atggaagctccgctgcgtcagatcgtcctgaactgcggcgaagaaccgtctgttgttgctaacaccgttaaaggcggcgacggc aactacggttacaacgcagcaaccgaagaatacggcaacatgatcgacatgggtatcctggacccaaccaaagtaacccgttc tgctctgcagtacgcggcttctgtggctggcctgatgatcaccaccgaatgcatggttaccgacctgccgaaaaacgatgcagct gacttaggcgctgctggcggtatgggcggcatgggtggcatgggcggcatgatgtaa"

# Data Compression

- gzip, zip, bzip2, …
- from zlib import compress, decompress
- compress(<str>,<level>)
- decompress(<cmpstr>)
- great, but...

# Compress DNA Seq

- With gzip, etc.
	- Slooow, 2.8 GB gator genome takes 10 min !
	- No random access of compressed data
- Can we come up with something better?

# Compress DNA Seq

- DNA, only 4 possible values -> 2 bits
- 1 Byte = 8 bits -> 4x compression !!!
- But…
- What about unknowns?
- $5*5*5 = 125$ 
	- 3x compression
	- naturally ordered into triplets

```
import os
```

```
os.chdir("/tmp")
letmap={"a":1,"c":2,"g":3,"t":4,"n":0}
# build compression/decompression dict
tripmap={}
tripmapinv={}
for a in letmap.keys():
   for b in letmap.keys():
       for c in letmap.keys():
          val=chr(letmap[a]*25+letmap[b]*5+letmap[c])
          tripmap[a+b+c]=val
          tripmapinv[val]=a+b+c
```
print tripmap

```
seq=file("gator small.seq","r")
outseq=file("gator_small.cmp","w")
```

```
while True:
   trip=seq.read(3)
   if len(trip) == 0 : break
   try: outseq.write(tripmap[trip])
   except: break
```

```
#include <stdio.h>
int main(int argc, char *argv[]) {
   FILE *in,*out;
   in=fopen("/tmp/gator small.seq","r");
   out=fopen("/tmp/gator_small.cmpr","w");
   char seq[3];
   char map[256];
   map['a']=1;map['c']=2;map['q']=3;map['t']=4;map['n']=0;while (fread(seq, 3, 1, in) == 1) {
       unsigned char xlate=map[seq[0]]*25+map[seq[1]]*5+map[seq[2]];
       fwrite(\&xlate,1,1,out);}
   fclose(in);
   fclose(out);
}
```
### Object Oriented Programming (A Quick Introduction)

- A Class is a grouping of associated data elements and optionally code elements (methods).
- class person:
- "This class describes a person"

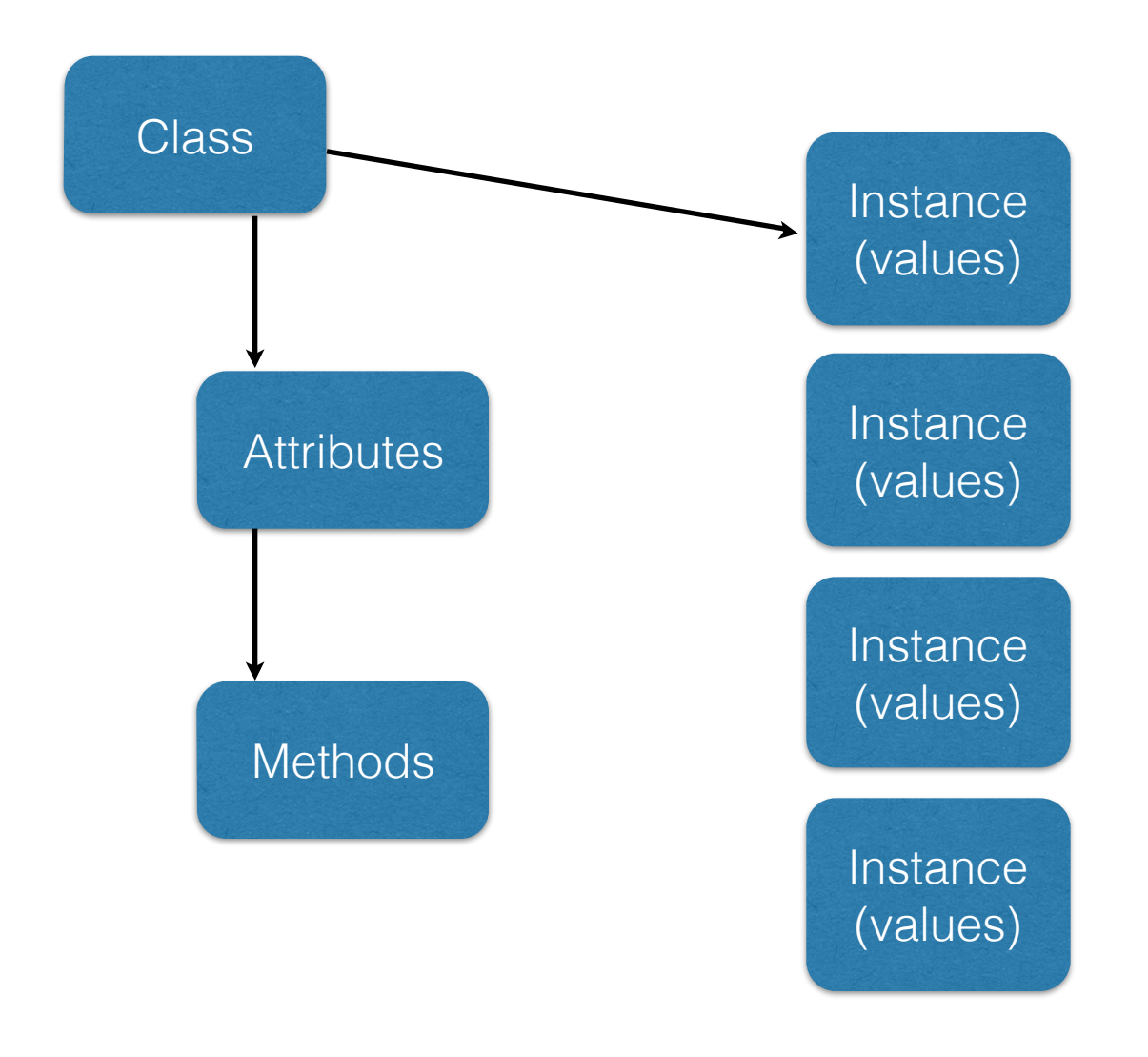

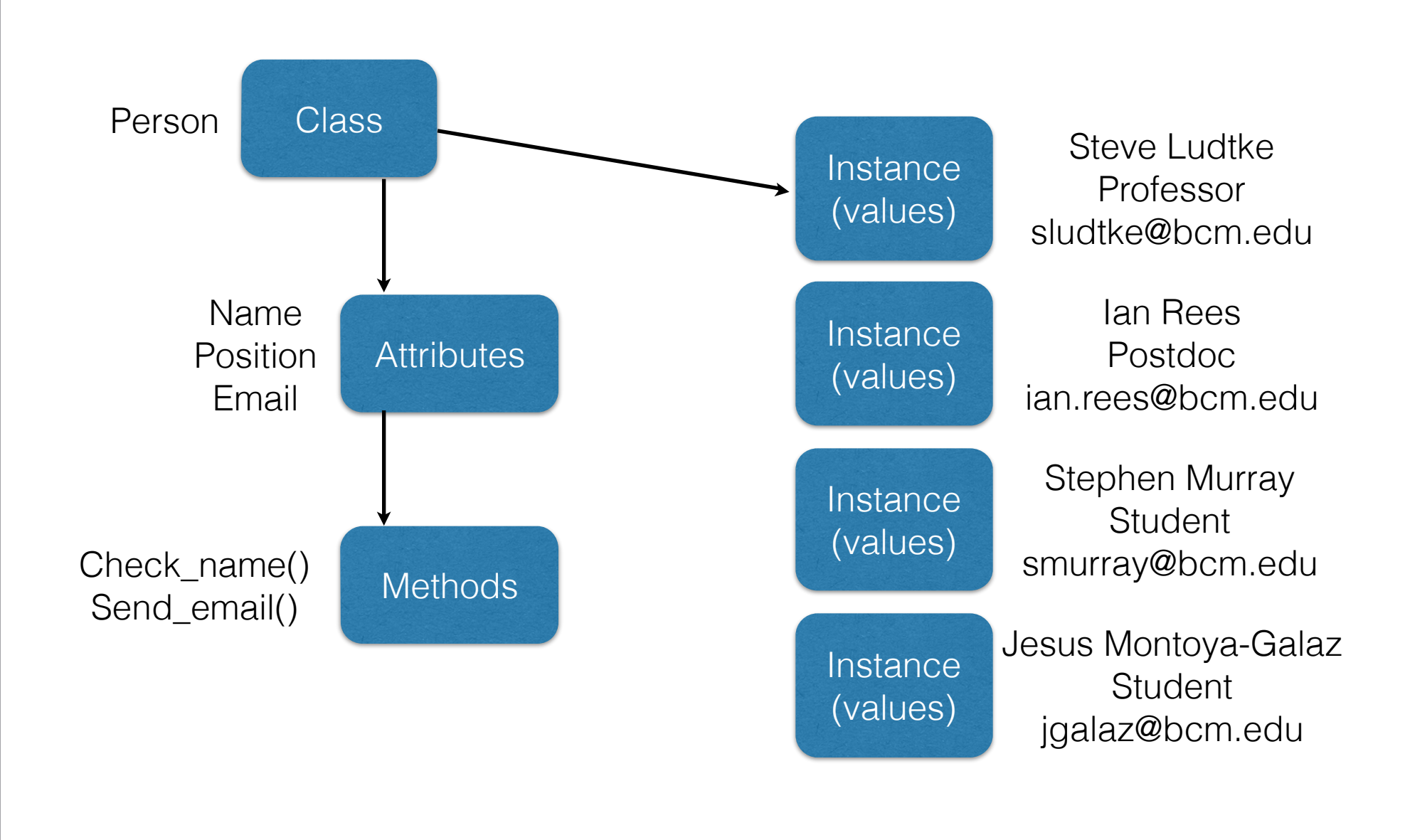

# Just Like a Dictionary

 $a=\{\}$ 

```
a["firstname"]="Steve"
a["lastname"]="Ludtke"
a["address"]="1 Baylor Plaza"
```

```
print "%s %s\n%s"%
(a["firstname"],a["lastname"],a["address"])
```
## Attributes

class Person: "This class represents a person"

a=Person()

a.firstname="Steve" a.lastname="Ludtke" a.address="1 Baylor Plaza"

print "%s %s\n%s"%(a.firstname,a.lastname,a.address)

# In C++/Java

class person { string firstname; string lastname; string address; string city; char state[2]; int zipcode; int phone; };

## Methods

```
class Person:
   def show(self):
      print "%s %s\n%s"(self.firstname,self.lastname,self.address")
   def fixcase(self):
      self.firstname=self.firstname.title()
      self.lastname=self.lastname.title()
   def set name(self,first,last):
```

```
self.firstname=first
```

```
self.lastname=last
```
# Setters & Getters

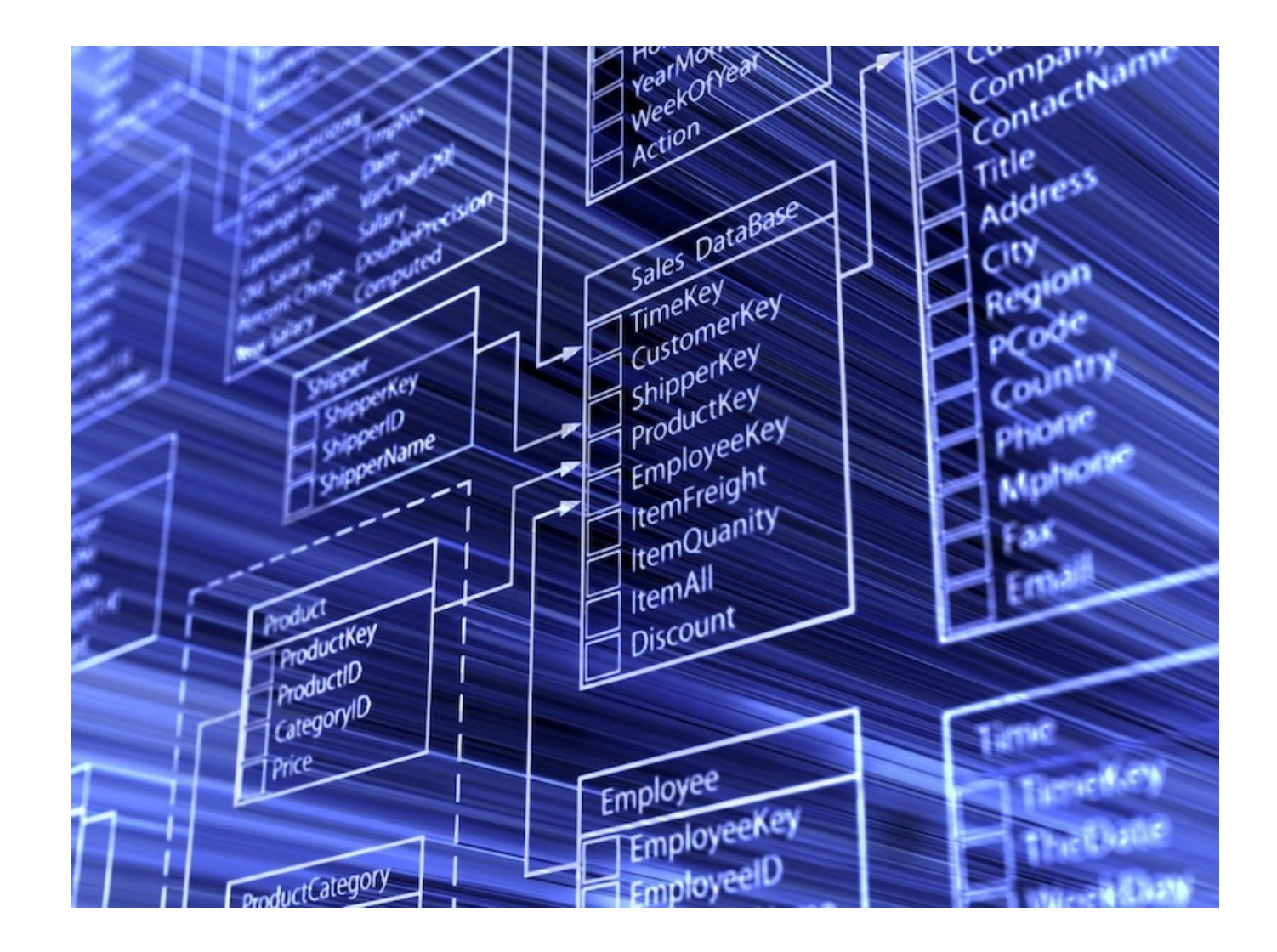

## How to Store Complex Data? (again)

- Students
	- Name, address, ...
- Classes
	- Description, Instructor, when offered, ...
- Class Year
	- Which class, year offered, students
- Grades
	- Class, student, grade

# Spreadsheet !

# Database Terms

- Table equivalent to a single spreadsheet page
- Database a set of tables
- Column one specific type of data for all records in a table
- Row one record in a table
- Tuple another name for one row in the database
- Schema The titles and datatypes of all the rows in all of the tables
- RDMS Relational Database Management System

### Relational Database

#### Tables (Relations)

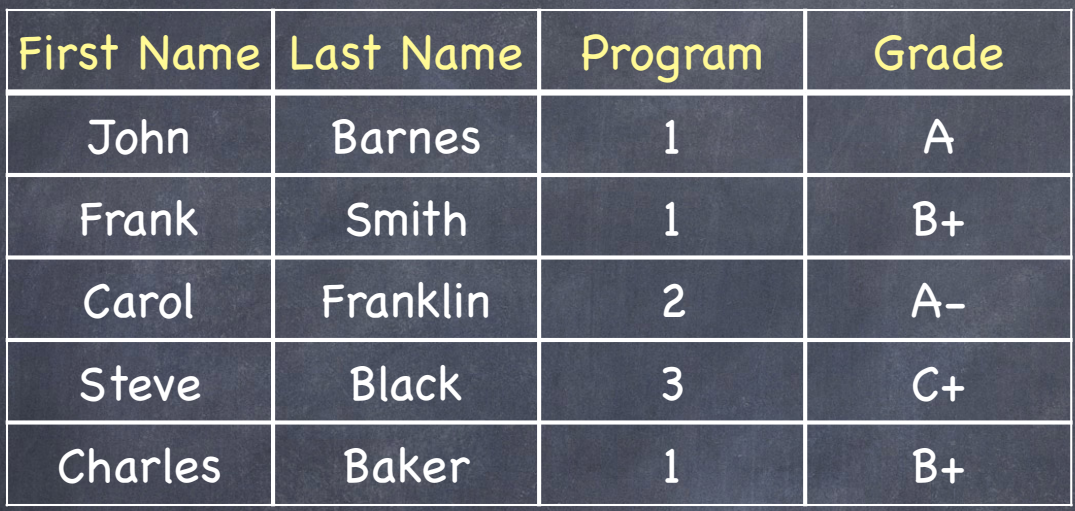

For many->many we use a 'junction table'.

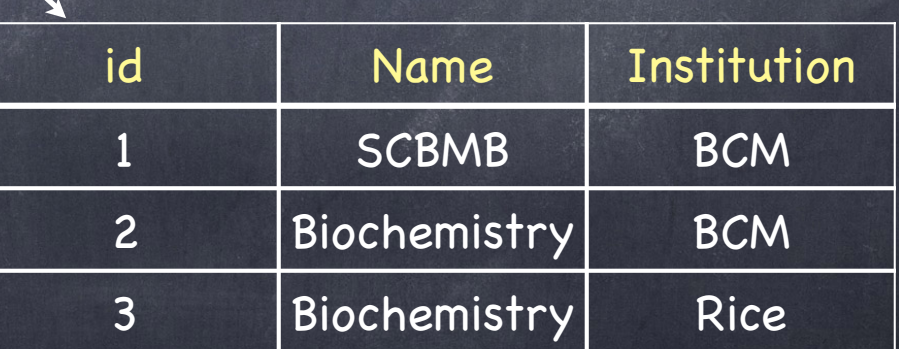

1 to 1

#### Database Schema

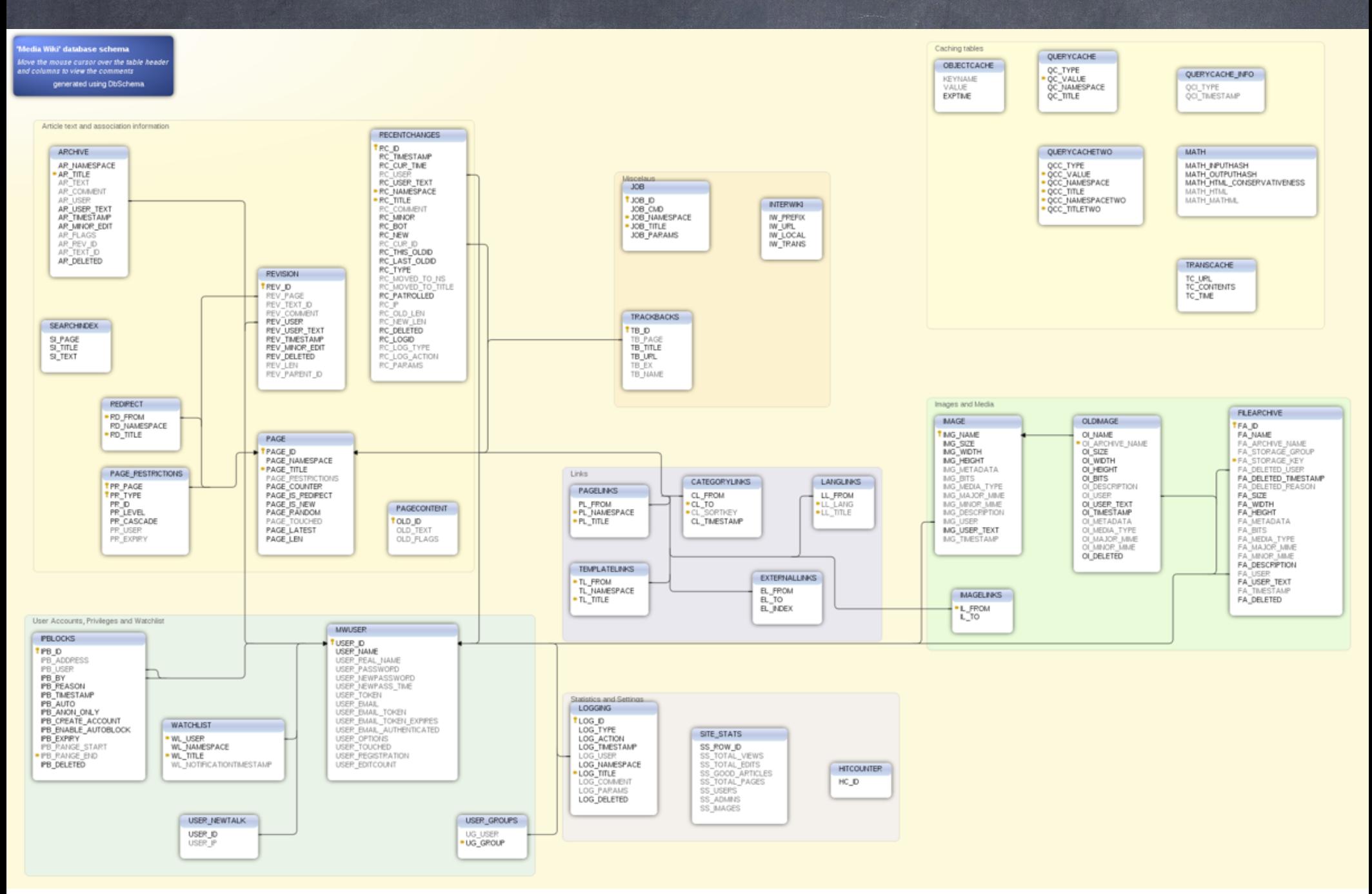

## Pythonic Approach

Dictionary Class List

### OODB

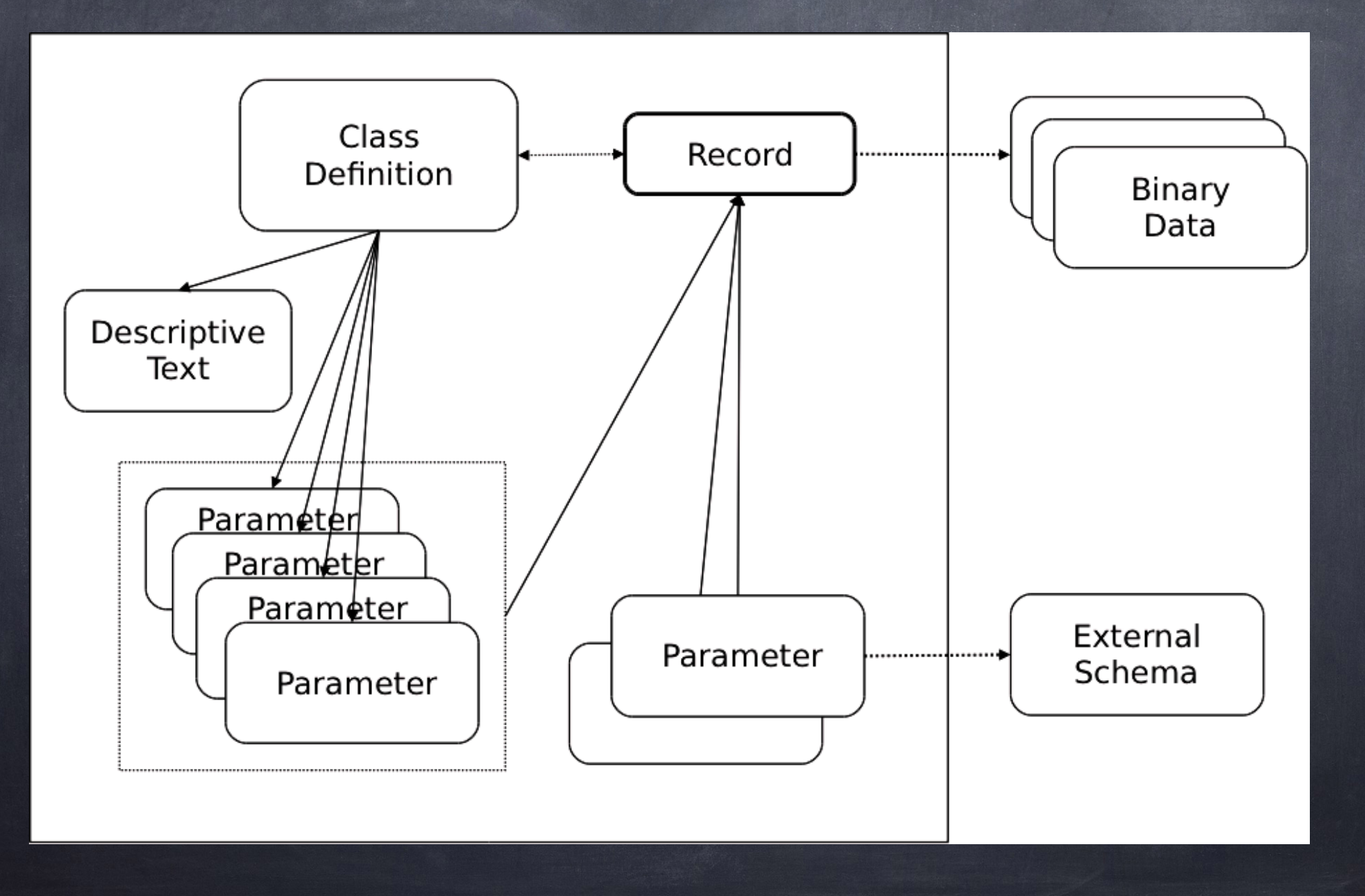

#### Databases

Simple (embedded) Database dbm, BerkeleyDB (bsddb), SQLite\* Relational Database MySQL, Oracle, DB2, SQLite\* Object Oriented Database (OODB) Zope, Databeans XML Database Sedna, Oracle, BerkeleyDB-XML

### Simple/Embedded Database

Key/Value pairs

Python

Shelve — Persistent dictionary

anydbm — Generic access to DBM-style databases

whichdb — Guess which DBM module created a database

dbm — Simple "database" interface

gdbm — GNU's reinterpretation of dbm

dbhash — DBM-style interface to the BSD database library

dumbdbm — Portable DBM implementation

 $*$  bsddb (bsddb3) – Interface to Berkeley DB library

### ACID

#### Atomicity

Transactions are 'all or none', no partial modifications

Consistency

Contents of the database are always valid and selfconsistent

Isolation

Readers will not see partially completed transactions of writers

Durability

Completed transactions can survive any possible system crash

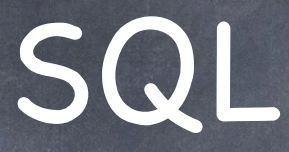

Structured Query Language **Developed at IBM in the 70s** ANSI Standard in 1986 Now fairly ubiquitous for Relational Databases (see Wikipedia for more trivia)

#### SQLite3

import sqlite3 curs=conn.cursor() # Create a cursor object curs.execute(SQLstring) # Execute a query conn.commit() # After making any changes done

conn=sqlite3.connect(path) # Create a database 'connection' curs.close() # close the cursor when you're

### SQLite3

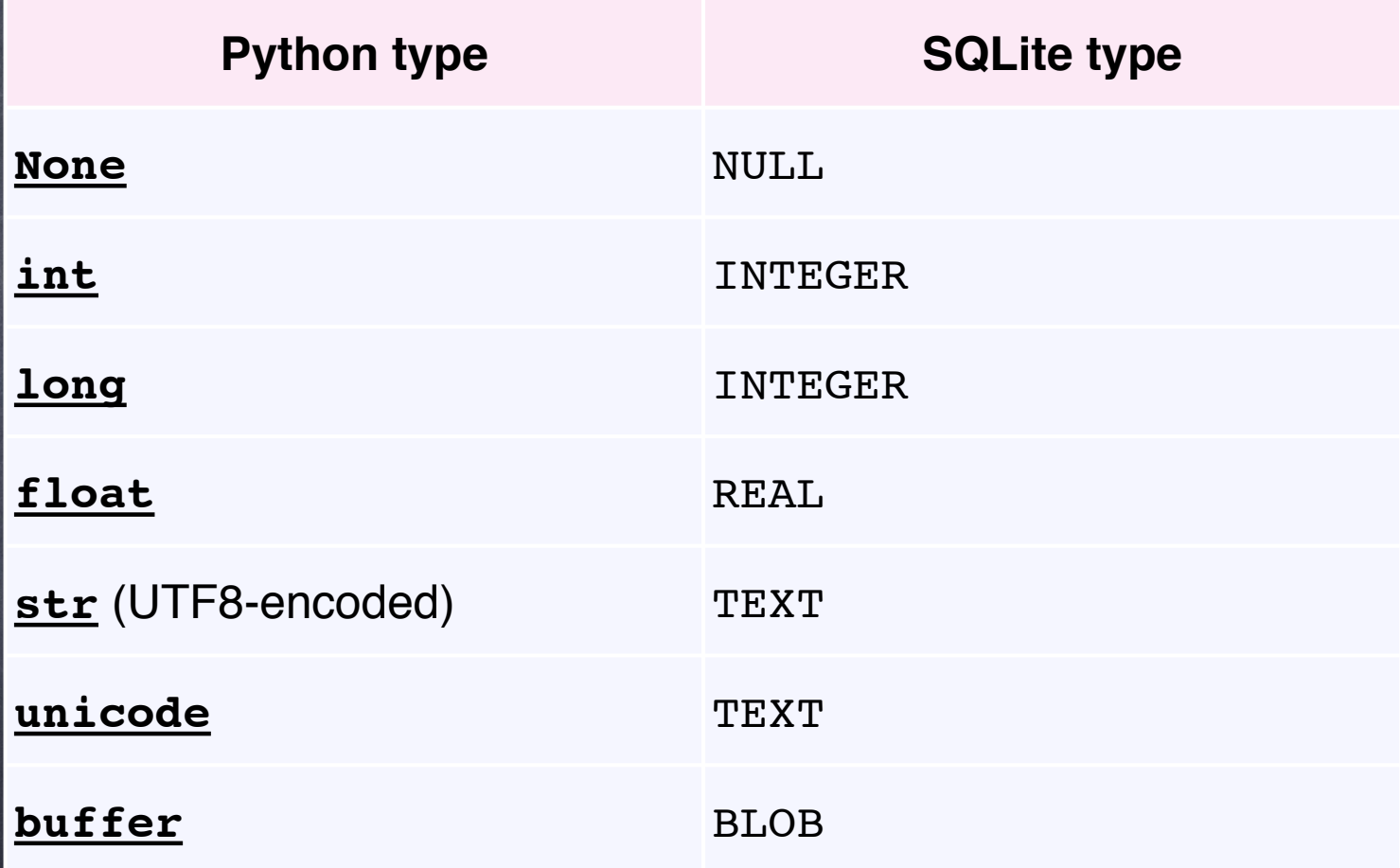

#### SQLite3

conn=sqlite3.connect("mydb.db")

cur=conn.cursor()

create table

cur.execute("CREATE TABLE Person(Id INT, Name TEXT, Zip INT);") insert

cur.execute("INSERT INTO Person VALUES (1,'Steve',77884)")

select

cur.execute("SELECT \* FROM Person")

print cur.fetchall()

update

cur.execute("UPDATE Person SET zip=77584 WHERE Name='Steve'") drop

cur.execute("DROP TABLE Person")